# Semantic Analysis

CSE 307 — Principles of Programming Languages
Stony Brook University

http://www.cs.stonybrook.edu/~cse307

- Syntax vs. Semantics:
  - syntax concerns the <u>form</u> of a valid program (described conveniently by a context-free grammar CFG)
  - semantics concerns its <u>meaning</u>: rules that go beyond mere form (e.g., the number of arguments contained in a call to a subroutine matches the number of formal parameters in the subroutine definition cannot be counted using CFG, type consistency):
    - Defines what the program means
    - Detects if the program is correct
    - Helps to translate it into another representation

- Following parsing, the next two phases of the "typical" compiler are:
  - semantic analysis
  - (intermediate) code generation
- **Semantic rules** are divided into:
  - static semantics enforced at compile time
  - *dynamic* semantics: the compiler generates code to enforce dynamic semantic rules at run time (or calls libraries to do it) (for errors like division by zero, out-of-bounds index in array)
- The principal job of the *semantic analyzer* is to enforce <u>static</u> <u>semantic rules</u>, plus:
  - constructs a syntax tree
  - information gathered is needed by the code generator

- Parsing, semantic analysis, and intermediate code generation are interleaved:
  - a common approach interleaves parsing construction of a syntax tree with phases for semantic analysis and code generation
  - The semantic analysis and intermediate code generation **annotate** the parse tree with *attributes* 
    - Attribute grammars provide a formal framework for the decoration of a syntax tree
    - The *attribute flow* constrains the order(s) in which nodes of a tree can be decorated
      - replaces the parse tree with a *syntax tree* that reflects the input program in a more straightforward way

- Dynamic checks: semantic rules enforced at run time
  - C requires no dynamic checks at all (it relies on the hardware to find division by zero, or attempted access to memory outside the bounds of the program)
  - Java check as many rules as possible, so that an untrusted program cannot do anything to damage the memory or files of the machine on which it runs
- Many compilers that generate code for dynamic checks provide the option of disabling them (enabled during program development and testing, but disables for production use, to increase execution speed)
  - Hoare: "like wearing a life jacket on land, and taking it off at sea"

- Assertions: logical formulas written by the programmers regarding the values of program data used to reason about the correctness of their algorithms (the assertion is expected to be **true** when execution reaches a certain point in the code):
  - Java: assert denominator != 0;
    - An **AssertionError** exception will be thrown if the semantic check fails at run time
  - C: assert(denominator != 0);
    - If the assertion fails, the program will terminate abruptly with a message: a.c:10: failed assertion 'denominator != 0'
  - Some languages also provide explicit support for *invariants*,
     preconditions, and post-conditions
    - Like Dafny from Microsoft <a href="https://github.com/Microsoft/dafny">https://github.com/Microsoft/dafny</a>

#### Java Assertions

- Java example:
  - An assertion in Java is a statement that enables us to assert an assumption about our program
  - An assertion contains a Boolean expression that should be true during program execution
  - Assertions can be used to assure program correctness and avoid logic errors
  - An assertion is declared using the Java keyword **assert** in JDK 1.5 as follows:

```
assert assertion; //OR
assert assertion : detailMessage;
where assertion is a Boolean expression and detailMessage is a
primitive-type or an Object value
```

#### Java Assertion Example

```
public class AssertionDemo {
  public static void main(String[] args) {
    int i;
    int sum = 0;
    for (i = 0; i < 10; i++) {
      sum += i;
    assert i==10;
    assert sum>10 && sum<5*10 : "sum is " + sum;
```

- When an assertion statement is executed, Java evaluates the assertion
  - If it is false, an **AssertionError** will be thrown

### Java Assertion Example

- The **AssertionError** class has a no-arg constructor and seven overloaded single-argument constructors of type **int**, long, float, double, boolean, char, and Object
  - For the first assert statement in the example (with no detail message), the no-arg constructor of **AssertionError** would be used if the assertion would be **false**
  - For the second assert statement with a detail message, an appropriate **AssertionError** constructor would be used to match the data type of the message
  - Since **AssertionError** is a subclass of **Error**, when an assertion becomes **false**, the program displays a message on the console and exits

#### Running Programs with Assertions

- By default, the assertions are disabled at runtime
  - To enable it, use the switch **-enableassertions**, or **-ea** for short, as follows:

```
java -ea AssertionDemo
  public class AssertionDemo {
     public static void main(String[] args) {
       int i; int sum = 0;
       for (i = 0; i < 10; i++) {
         sum += i;
       assert i!=10;
```

Exception in thread "main" java.lang.AssertionError at AssertionDemo.main(AssertionDemo.java:7)

(c) Paul Fodor (CS Stony Brook) and Elsevier

#### Running Programs with Assertions

- Assertions can be selectively enabled or disabled at class level or package level
  - The disable switch is **-disableassertions** or **-da** for short.
  - For example, the following command enables assertions in package **package1** and disables assertions in class **Class1**:

java -ea:package1 -da:Class1 AssertionDemo

#### Using Exception Handling or Assertions?

- Assertion should not be used to replace exception handling:
  - Exception handling deals with unusual circumstances during program execution
  - Assertions are to assure the program correctness
  - •Exception handling addresses *robustness* and assertion addresses *correctness*

#### Using Exception Handling or Assertions?

- Do not use assertions for argument checking in public methods:
  - Valid arguments that may be passed to a public method are considered to be part of the method's contract
  - The contract must always be obeyed whether assertions are enabled or disabled
    - For example, the following code in the Circle class should be rewritten using exception handling: public void setRadius(double newRadius) { assert newRadius >= 0; radius = newRadius; }

#### Using Exception Handling or Assertions?

- Use assertions to reaffirm assumptions
  - This gives you more confidence to assure correctness of the program
  - A common use of assertions is to replace assumptions with assertions in the code
  - A good use of assertions is place assertions in a switch statement without a default case. For example:

```
switch (month) {
  case 1: ...; break;
  case 2: ...; break;
  ...
  case 12: ...; break;
  default: assert false : "Invalid month: " + month;
}
```

## Correctness of Algorithms

• Loop *Invariants*: used to prove correctness of a loop with respect to pre- and post-conditions

[Pre-condition for the loop]

while (G)

[Statements in the body of the loop]

end while

[Post-condition for the loop]

A loop is correct with respect to its pre- and post-conditions if, and only if, whenever the algorithm variables satisfy the pre-condition for the loop and the loop terminates after a finite number of steps, the algorithm variables satisfy the post-condition for the loop

## Loop Invariant

• A **loop invariant I(n)** is a predicate with domain a set of integers, which for each iteration of the loop **(mathematical induction)**, if the predicate is true before the iteration, the it is true after the iteration

If the loop invariant I(0) is true before the first iteration of the loop AND

After a finite number of iterations of the loop, the guard G becomes false **AND** 

The truth of the loop invariant ensures the truth of the post-condition of the loop

then the loop will be correct with respect to it pre- and post-conditions

## Loop Invariant

• Correctness of a Loop to Compute a Product:

```
A loop to compute the product mx for a nonnegative
  integer m and a real number x, without using
  multiplication
  [Pre-condition: m is a nonnegative integer, x is a real number, i = 0, and
  product = 0
  while (i \neq m)
       product := product + x
       i := i + 1
  end while
  [Post-condition: product = mx]
```

Loop invariant I(n): i = n and product = n\*x

Guard G: i ≠ m

Base Property: I (0) is "i = 0 and product =  $0 \cdot x = 0$ "

Inductive Property: [If G  $\Lambda$  I (k) is true before a loop iteration (where  $k \ge 0$ ), then I (k+1) is true after the loop iteration.]

Let k is a nonnegative integer such that  $G \wedge I(k)$  is true

Since  $i \neq m$ , the guard is passed

$$product = product + x = kx + x = (k + 1)x$$
$$i = i + 1 = k + 1$$

I (k + 1): (i = k + 1) and product = (k + 1)x) is true

Eventual Falsity of Guard: [After a finite number of iterations of the loop, G becomes false]

After m iterations of the loop: i = m and G becomes false

Correctness of the Post-Condition: [If N is the least number of iterations after which G is false and I (N) is true, then the value of the algorithm variables will be as specified in the postcondition of the loop.]

I(N) is true at the end of the loop: i = N and product = Nx

G becomes false after N iterations, i = m, so m = i = N

The post-condition: the value of product after execution of the loop should be m\*x is true

## Static analysis

- Static analysis: compile-time algorithms that predict run-time behavior
  - Type checking, for example, is static and precise in ML: the compiler ensures that no variable will ever be used at run time in a way that is inappropriate for its type
    - By contrast, languages like Lisp and Smalltalk accept the run-time overhead of dynamic type checks
  - In Java, type checking is mostly static, but dynamically loaded classes and type casts require run-time checks

### Static analysis

- Examples of static analysis:
  - *Alias analysis* determines when values can be safely cached in registers, computed "out of order," or accessed by concurrent threads
  - *Escape analysis* determines when all references to a value will be confined to a given context, allowing it to be allocated on the stack instead of the heap, or to be accessed without locks
  - Subtype analysis determines when a variable in an object-oriented language is guaranteed to have a certain subtype, so that its methods can be called without dynamic dispatch

#### Other static analysis

- Static analysis is usually done for **Optimizations**:
  - optimizations can be *unsafe* if they may lead to incorrect code
  - *speculative* if they usually improve performance, but may degrade it in certain cases, like:
    - non-binding prefetches, which brings data into the cache before they are needed
    - *trace scheduling*, which rearranges code in hopes of improving the performance of the processor pipeline and the instruction cache
- A compiler is *conservative* if it applies optimizations only when it can guarantee that they will be both safe and effective
- A compiler is *optimistic* if it uses speculative optimizations, like it may generate two versions of the code, with a dynamic check that chooses between them based on information not available at compile time
- Optimizations can lead to security risks if implemented incorrectly (see 2018 Spectre hardware vulnerability: microarchitecture-level optimizations to code execution [can] leak information)

#### Attribute Grammars

- Both semantic analysis and (intermediate) code generation can be described in terms of *annotation*, or "*decoration*" of a parse or syntax tree
  - attributes are properties/actions attached to the production rules of a grammar
  - ATTRIBUTE GRAMMARS provide a formal framework for decorating a parse tree
    - The attributes are divided into two groups: *synthesized* attributes and *inherited* attributes
      - *Synthesized*: the value attribute of a node in the tree is computed from the values of attributes of the children
    - *S-attributed grammar* = synthesized attributes only

#### **Attribute Grammars**

• Attributed grammar to count the elements of a list:

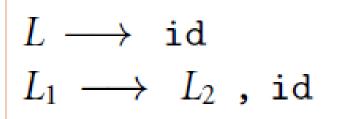

$$\triangleright$$
 L<sub>1</sub>.c := 1

$$\triangleright$$
 L<sub>1</sub>.c := L<sub>2</sub>.c + 1

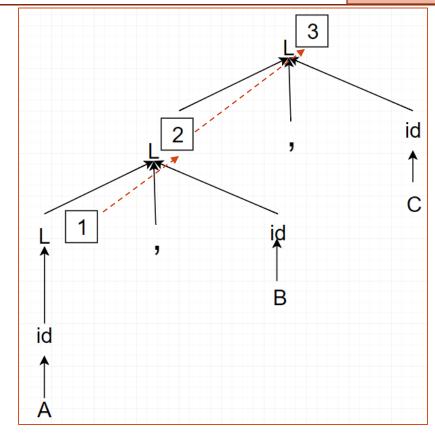

```
# Tokens
tokens = (
    'ID', 'COMMA'
t ID = r'[a-z][a-zA-Z0-9]*'
t COMMA = r','
# Ignored characters
t ignore = " \t"
def t newline(t):
    r'\n+'
    t.lexer.lineno += t.value.count("\n")
def t error(t):
    print("Illegal character '%s'" % t.value[0])
    t.lexer.skip(1)
# Build the lexer
import ply.lex as lex
lex.lex()
```

```
# Parsing rules
def p list1(t):
    'list : ID'
    t[0] = 1
def p list2(t):
    'list : list COMMA ID'
    t[0] = t[1] + 1
def p error(t):
    print("Syntax error at '%s'" % t.value)
import ply.yacc as yacc
yacc.yacc()
try:
    s = "a,b,c"
    a = yacc.parse(s)
    print(a)
except EOFError as e:
    print(e)
                 (c) Paul Fodor (CS Stony Brook) and Elsevier
```

#### More than just CFG

- The language  $L = a^n b^n c^n$  (e.g., abc, aabbcc, aaabbbccc,...) is not context free
  - It can be captured, however, using an attribute grammar:

### More than just CFG

• Annotate tree for "aaabbbaaa":

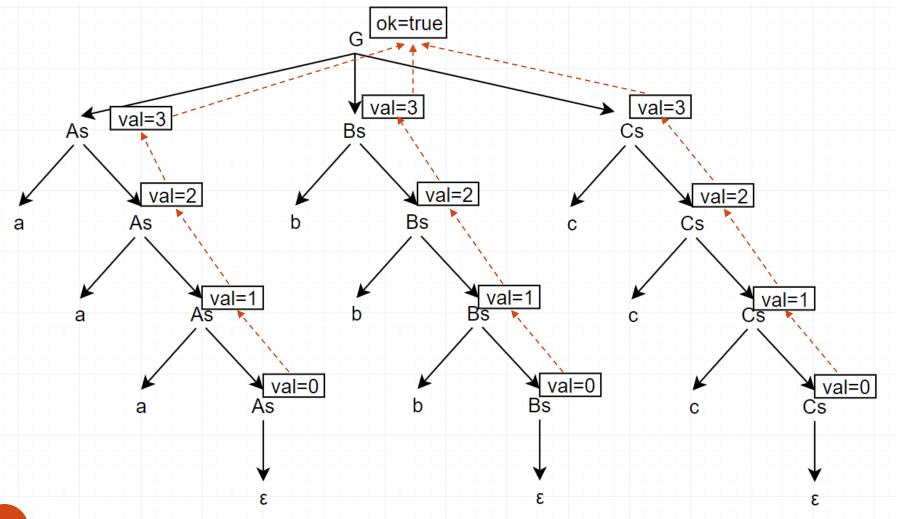

### More than just CFG

• Annotate tree for "aaabbaaa":

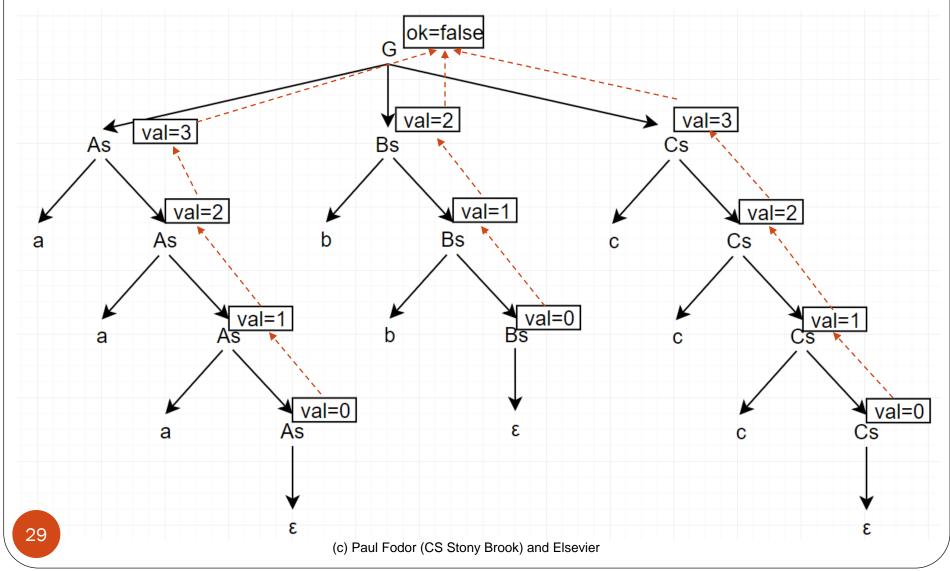

```
# Tokens
tokens = (
    'A', 'B', 'C'
t A = r'a'
t B = r'b'
t C = r'c'
# Ignored characters
t ignore = " \t"
def t newline(t):
    r'\n+'
    t.lexer.lineno += t.value.count("\n")
def t error(t):
    print("Illegal character '%s'" % t.value[0])
    t.lexer.skip(1)
# Build the lexer
import ply.lex as lex
lex.lex()
```

```
# Parsing rules
def p stmt(t):
    'statement : as bs cs'
    t[0] = t[1] == t[2] and t[2] == t[3]
def p As(t):
    'as : A as'
    t[0] = 1 + t[2]
def p As2(t):
    'as : '
    t[0] = 0
def p Bs(t):
    'bs : B bs'
    t[0] = 1 + t[2]
def p Bs2(t):
    'bs : '
    t[0] = 0
```

```
def p_Cs(t):
    'cs : C cs'
    t[0] = 1 + t[2]
def p Cs2(t):
    'cs : '
    t[0] = 0
def p error(t):
    print("Syntax error at '%s'" % t.value)
import ply.yacc as yacc
yacc.yacc()
try:
    s = "aaabbccc"
    a = yacc.parse(s)
    print(a)
except EOFError as e:
    print(e)
```

#### Attribute Grammars

- LR (bottom-up) grammar for arithmetic expressions made of constants, with precedence and associativity
  - detects of a string follows the grammar
  - •but says nothing about what the program

```
E \longrightarrow E + T
E \longrightarrow E - T
T \longrightarrow T * F
T \longrightarrow T / F
   \longrightarrow ( E )

ightarrow const
```

#### Attribute Grammars semantic function

#### • Attributed grammar:

- defines the semantics of the input program
  - Associates expressions to mathematical concepts!!!
- Attribute rules are definitions, not assignments: they are not necessarily meant to be evaluated at any particular time, or in any particular order

```
(sum, etc.)
E_1 \longrightarrow E_2 + T
       \triangleright E<sub>1</sub>.val := sum(E<sub>2</sub>.val, T.val)
E_1 \longrightarrow E_2 - T
       \triangleright E<sub>1</sub>.val := difference(E<sub>2</sub>.val, T.val)
E \longrightarrow T
                               -copy rule
      T_1 \longrightarrow T_2 * F

ightharpoonup T_1.val := product(T_2.val, F.val)
T_1 \longrightarrow T_2 / F

ightharpoonup T_1.val := quotient(T_2.val, F.val)
T \longrightarrow F
       F_1 \longrightarrow F_2
       F \longrightarrow (E)
       ▷ F.val := E.val
F \longrightarrow const
```

## **Evaluating Attributes**

- The process of evaluating attributes is called *annotation*, or *DECORATION*, of the parse tree
  - When the parse tree under the previous example grammar is fully decorated, the value of the expression will be in the
     val attribute of the root
- The code fragments for the rules are called SEMANTIC
   FUNCTIONS
  - For example:
     E1.val = sum(E2.val, T.val)
  - Semantic functions are not allowed to refer to any variables or attributes outside the current production
    - Action routines may do that (see later)

**Evaluating Attributes** 

Decoration of a parse tree for (1+3) \* 2 needs to detect the order of attribute evaluation:

- Curving arrows show the *attribute flow* 
  - Each box holds the output of a single semantic rule
  - The arrow is the input to the rule
- *synthesized attributes*: their values are calculated (synthesized) only in productions in which their symbol appears on the left-hand side.
- A *S-attributed grammar* is a grammar where all attributes are synthesized.

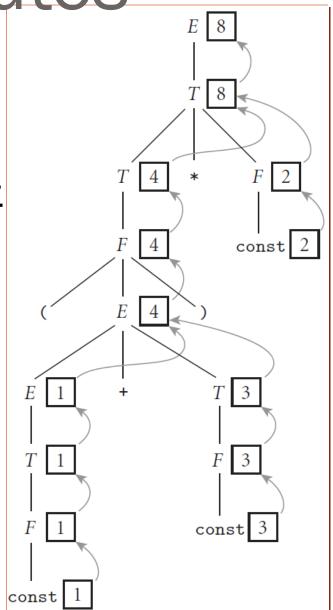

```
tokens = (
    'NAME','NUMBER',
    'PLUS', 'MINUS', 'TIMES', 'DIVIDE', 'EQUALS',
    'LPAREN', 'RPAREN',
t PLUS = r' + '
t MINUS = r'-'
t TIMES = r' \ '
t DIVIDE = r'/'
t EQUALS = r'='
t LPAREN = r' \setminus ('
t RPAREN = r' \setminus '
t_NAME = r'[a-zA-Z_][a-zA-Z0-9_]*'
def t NUMBER(t):
    r'\d+'
    t.value = int(t.value)
t ignore = " \t"
```

```
def t error(t):
    print("Illegal character '%s'" % t.value[0])
    t.lexer.skip(1)
import ply.lex as lex
lex.lex()
# Parsing rules
precedence = (
    ('left','PLUS','MINUS'),
    ('left','TIMES','DIVIDE')
# dictionary of names
names = { }
def p statement assign(t):
    'statement : NAME EQUALS expression'
    names[t[1]] = t[3]
```

```
def p statement expr(t):
    'statement : expression'
    print(t[1])
def p expression binop(t):
    '''expression : expression PLUS expression
                   | expression MINUS expression
                   | expression TIMES expression
                   | expression DIVIDE expression'''
    if t[2] == '+' : t[0] = t[1] + t[3]
    elif t[2] == '-': t[0] = t[1] - t[3]
    elif t[2] == '*': t[0] = t[1] * t[3]
    elif t[2] == '/': t[0] = t[1] / t[3]
def p expression number(t):
    'expression : NUMBER'
    t[0] = t[1]
def p expression name(t):
    'expression : NAME'
    t[0] = names[t[1]]
```

```
def p error(t):
    print("Syntax error at '%s'" % t.value)
import ply.yacc as yacc
yacc.yacc()
code = "1+2*3"
try:
    lex.input(code)
    while True:
        token = lex.token()
        if not token: break
        print(token)
    a = yacc.parse(code)
    print(a)
except Exception:
    print("ERROR")
```

#### Attribute Grammars Example with variables

Tokens: int (attr val), var (attr name)

```
S \rightarrow var = E
      assign(var.name, E.val)
E1 \rightarrow E2 + T
      ▷ E1.val = add(E2.val, T.val)
E1 \rightarrow E2 - T
      ▷ E1.val = sub(E2.val, T.val)
E \rightarrow T
      ▷ E.val = T.val
T \rightarrow var
      ▷ T.val = lookup(var.name)
T → int
```

▷ T.val = int.val

Input: "bar = 50

foo = 100 + 200 - bar"

- Tokens have only synthesized attributes, initialized by the scanner (name of an identifier, value of a constant, etc.).
- *INHERITED attributes* may depend on things above or to the side of them in the parse tree, e.g., LL(1) grammar:

$$expr \longrightarrow const expr_tail$$
  
 $expr_tail \longrightarrow - const expr_tail \mid \epsilon$ 

we cannot summarize the right subtree of the root with a single numeric value

subtraction is left associative: requires us to embed the entire tree into the attributes of a single node

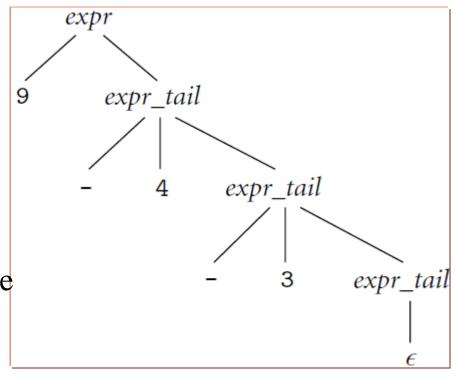

### Synthesized Subtraction

• We could also implement subtraction as synthesized, but we have to pass the **list** as the value of all subtracted terms and then use a semantic function to compute the result as the root attribute

```
expr -> const expr tail
      P expr.v := reduce(const.v, expr_tail.1)
expr tail<sub>1</sub> -> - const expr tail<sub>2</sub>
      p expr tail<sub>1</sub>.l := const.v :: expr_tail<sub>2</sub>.l
expr tail -> \varepsilon
      ▷ expr tail.1 := []
• SML semantic function:
fun reduce(val, list) =
      if list = [] then val
      else reduce(val-hd(list),tl(list)))
```

### Synthesized Subtraction

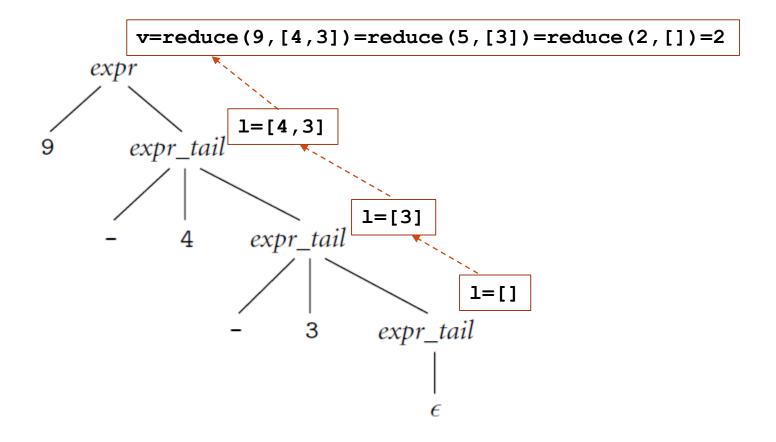

- Decoration with *left-to-right attribute flow*: pass attribute values not only **bottom-up** but **also left-to-right** in the tree
  - 9 can be combined in left-associative fashion with the 4 and
  - 5 can then be passed into the middle *expr\_tail* node, combined with the 3 to make 2, and then passed upward to the root

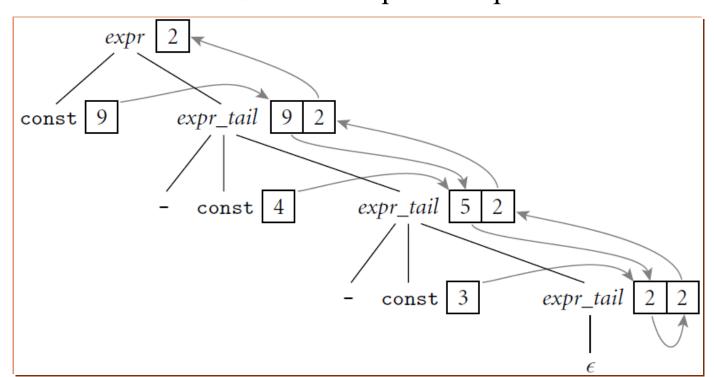

```
expr \longrightarrow const \ expr\_tail
racktriant > expr\_tail.st := const.val \ (1)
racktriant > expr\_tail.val \ (2)
expr\_tail_1 \longrightarrow - const \ expr\_tail_2
racktriant > expr\_tail_2.st := expr\_tail_1.st - const.val
racktriant > expr\_tail_1.val := expr\_tail_2.val
expr\_tail \longrightarrow \epsilon
racktriant > expr\_tail_2.val
expr\_tail \longrightarrow \epsilon
racktriant > expr\_tail_2.val
```

(1) serves to copy the left context (value of the expression so far) into a "subtotal" (st) attribute.

Root rule (2) copies the final value from the right-most leaf back up to the root.

1.  $E \longrightarrow T TT$ 

An attribute grammar for constant expressions based on an LL(1) CFG

```
    □ TT.st := T.val

                                                                      ▷ E.val := TT.val
  2. TT_1 \longrightarrow + T TT_2
                  \triangleright TT<sub>2</sub>.st := TT<sub>1</sub>.st + T.val
                                                                    \triangleright \mathsf{TT}_1.\mathsf{val} := \mathsf{TT}_2.\mathsf{val}
  3. TT_1 \longrightarrow -T TT_2
                  \triangleright TT<sub>2</sub>.st := TT<sub>1</sub>.st - T.val \triangleright TT<sub>1</sub>.val := TT<sub>2</sub>.val
  4. TT \longrightarrow \epsilon
                  ▷ TT.val := TT.st
  5. T \longrightarrow F FT

⇒ FT.st := F.val

                                                                      6. FT_1 \longrightarrow *F FT_2

ightharpoonup FT_2.st := FT_1.st \times F.val
                                                                     \triangleright FT<sub>1</sub>.val := FT<sub>2</sub>.val
  7. FT_1 \longrightarrow / F FT_2
                 \triangleright FT<sub>2</sub>.st := FT<sub>1</sub>.st \div F.val
                                                                    \triangleright FT<sub>1</sub>.val := FT<sub>2</sub>.val
  8. FT \longrightarrow \epsilon
                 ▷ FT.val := FT.st
  9. F_1 \longrightarrow -F_2
                 \triangleright F<sub>1</sub>.val := - F<sub>2</sub>.val
10. F \longrightarrow (E)
                  11. F \longrightarrow const
                  ▷ F.val := const.val
```

Top-down parse tree for (1 + 3) \* 2 with *left-to-right attribute flow* 

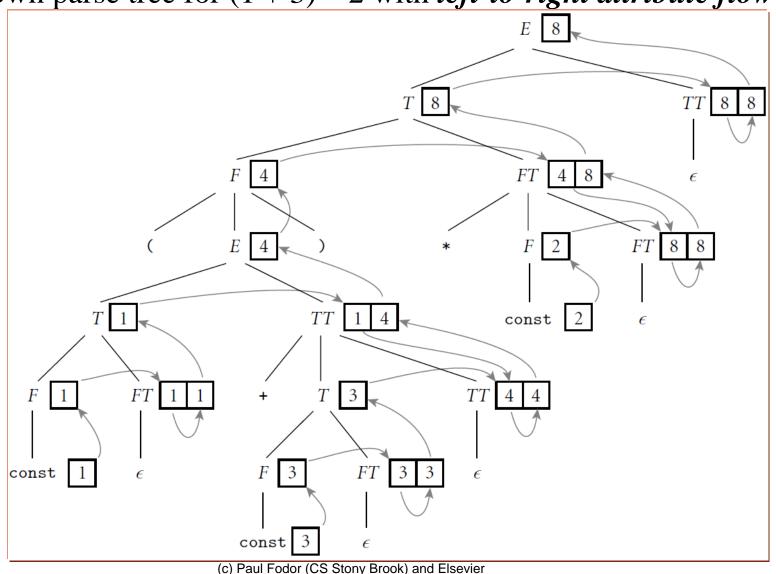

- An attribute grammar is *well defined* if its rules determine a unique set of values for the attributes of every possible parse tree
- An attribute grammar is *noncircular* if it never leads to a parse tree in which there are cycles in the attribute flow graph
- A *translation scheme* is an algorithm that decorates parse trees by invoking the rules of an attribute grammar in an order consistent with the tree's attribute flow
  - An *oblivious* scheme makes repeated passes over a tree, invoking any semantic function whose arguments have all been defined, and stopping when it completes a pass in which no values change
  - A *dynamic* scheme that tailors the evaluation order to the structure of the given parse tree, e.g., by constructing a topological sort of the attribute flow graph and then invoking rules in an order consistent with the sort

- Synthesized Attributes (in S-attributed grammars):
  - Data flows bottom-up
  - Can be parsed by LR grammars
- Inherited Attributes:
  - Data flows top-down and bottom-up
  - An attribute grammar is *L-attributed* if its attributes can be evaluated by visiting the nodes of the parse tree in a single left-to-right, depth-first traversal (same order with a top-down parse of an LL grammar)

# Syntax trees

- A *one-pass compiler* is a compiler that interleaves semantic analysis and code generation with parsing
- *Syntax trees*: if the parsing and code generation are **not interleaved**, then attribute rules must be added to create a *syntax tree*:
  - The attributes in these grammars **point to nodes** of the syntax tree (containing unary or binary operators, pointers to the supplied operand(s), etc.)
  - The attributes hold neither numeric values nor target code fragments
- If semantic analysis and code generation are **interleaved** with parsing, then action routines can be used to perform semantic checks and generate code directly
  - Later compilation phases can then consist of ad-hoc tree traversal(s)

### Syntax trees

• Bottom-up (S-attributed) attribute grammar to construct a syntax tree

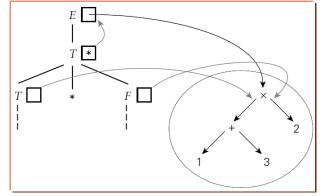

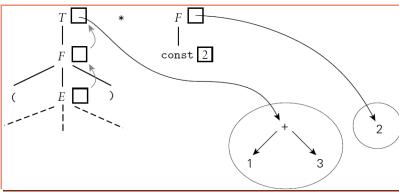

```
E_1 \longrightarrow E_2 + T
        \triangleright E<sub>1</sub>.ptr := make_bin_op("+", E<sub>2</sub>.ptr, T.ptr)
E_1 \longrightarrow E_2 - T
        \triangleright E<sub>1</sub>.ptr := make_bin_op("-", E<sub>2</sub>.ptr, T.ptr)
E \longrightarrow T
        \triangleright E.ptr := T.ptr
T_1 \longrightarrow T_2 * F

ightharpoonup T_1.ptr := make\_bin\_op("x", T_2.ptr, F.ptr)
T_1 \longrightarrow T_2 / F

ightharpoonup T_1.ptr := make\_bin\_op("÷", T_2.ptr, F.ptr)
T \longrightarrow F
        \triangleright T.ptr := F.ptr

ightharpoonup F_1.ptr := make_un_op("+/_", F_2.ptr)
        F.ptr := make_leaf(const.val)
```

```
class Node:
    def init (self):
        print("init node")
    def evaluate(self):
        return 0
    def execute(self):
        return 0
class NumberNode(Node):
    def init (self, v):
        if('.' in v):
            self.value = float(v)
        else:
            self.value = int(v)
    def evaluate(self):
        return self.value
```

```
class BopNode(Node):
    def init (self, op, v1, v2):
        self.v1 = v1
        self.v2 = v2
        self.op = op
    def evaluate(self):
        if (self.op == '+'):
            return self.v1.evaluate() +
                self.v2.evaluate()
        elif (self.op == '-'):
            return self.v1.evaluate() -
                self.v2.evaluate()
        elif (self.op == '*'):
            return self.v1.evaluate() *
                self.v2.evaluate()
        elif (self.op == '/'):
            return self.v1.evaluate() /
                self.v2.evaluate()
```

```
class PrintNode(Node):
    def init (self, v):
        self.value = v
    def execute(self):
        print(self.value.evaluate())
tokens = (
    'PRINT', SEMI',
    'NUMBER',
    'PLUS', 'MINUS', 'TIMES', 'DIVIDE'
# Tokens
t PRINT = 'print'
t SEMI = r';'
t PLUS = r' + '
t MINUS = r'-'
t TIMES = r' \ '
t DIVIDE = r'/'
```

```
def t NUMBER(t):
    r'-?\d*(\d\.|\.\d)\d* | \d+'
    try:
        t.value = NumberNode(t.value)
    except ValueError:
        print("Integer value too large %d", t.value)
        t.value = 0
    return t
# Ignored characters
t ignore = " \t"
def t error(t):
    print("Syntax error at '%s'" % t.value)
# Build the lexer
import ply.lex as lex
lex.lex()
```

```
# Parsing rules
precedence = (
    ('left','PLUS','MINUS'),
    ('left','TIMES','DIVIDE')
def p print smt(t):
    ** ** **
    print smt : PRINT LPAREN expression RPAREN SEMI
    ** ** **
    t[0] = PrintNode(t[3])
def p expression binop(t):
    '''expression : expression PLUS factor
                   | expression MINUS factor
                    expression TIMES factor
                   | expression DIVIDE factor'''
    t[0] = BopNode(t[2], t[1], t[3])
```

```
def p_expression_factor(t):
    '''expression : factor'''
    t[0] = t[1]
def p factor number(t):
    'factor : NUMBER'
    t[0] = t[1]
def p error(t):
    print("Syntax error at '%s'" % t.value)
import ply.yacc as yacc
yacc.yacc()
```

```
code = "print(1+3);"
try:
    lex.input(code)
    while True:
        token = lex.token()
        if not token: break
        print(token)
    ast = yacc.parse(code)
    print("AST: ",ast)
except Exception as e:
    print("Syntax Error: ",e)
try:
    ast.execute()
except Exception as e:
    print("Semantic Error: ",e)
```

### Syntax trees

• Top-down (L-attributed) attribute grammar to construct a syntax tree:

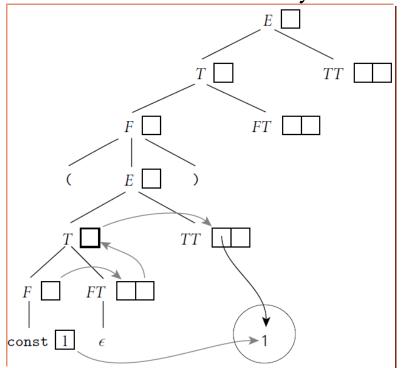

```
E \longrightarrow T TT
        \triangleright TT.st := T.ptr
        TT_1 \longrightarrow + T TT_2

ightharpoonup TT_2.st := make\_bin\_op("+", TT_1.st, T.ptr)
        \triangleright TT<sub>1</sub>.ptr := TT<sub>2</sub>.ptr
TT_1 \longrightarrow - T TT_2

ightharpoonup TT_2.st := make\_bin\_op("-", TT_1.st, T.ptr)
        \triangleright TT<sub>1</sub>.ptr := TT<sub>2</sub>.ptr
TT \longrightarrow \epsilon
        \triangleright TT.ptr := TT.st
T \longrightarrow F FT

→ FT.st := F.ptr

        FT_1 \longrightarrow *FFT_2

ightharpoonup FT_2.st := make\_bin\_op("x", FT_1.st, F.ptr)
        \triangleright FT<sub>1</sub>.ptr := FT<sub>2</sub>.ptr
FT_1 \longrightarrow / F FT_2

ightharpoonup FT_2.st := make\_bin\_op("÷", FT_1.st, F.ptr)
        \triangleright FT<sub>1</sub>.ptr := FT<sub>2</sub>.ptr
FT \longrightarrow \epsilon

    ▷ FT.ptr := FT.st

F_1 \longrightarrow -F_2
        \triangleright F<sub>1</sub>.ptr := make_un_op("+/_", F<sub>2</sub>.ptr)
F \longrightarrow (E)
        F \longrightarrow const
        F.ptr := make_leaf(const.val)
```

#### **Action Routines**

- While it is possible to construct automatic tools to analyze attribute flow and decorate parse trees, most compilers rely on *action routines*, which the compiler writer embeds in the right-hand sides of productions to evaluate attribute rules at **specific points in a parse** 
  - An *action routine* is like a "<u>semantic function</u>" that we tell the compiler to execute at a particular point in the parse
    - In an LL-family parser, action routines can be embedded at arbitrary points in a production's right-hand side

#### **Action Routines**

• Entries in the attributes stack are pushed and popped automatically

• The *syntax tree* is produced

```
program \longrightarrow item

int_decl: item \longrightarrow id item

read: item \longrightarrow id item

real_decl: item \longrightarrow id item

write: item \longrightarrow expr item

null: item \longrightarrow \epsilon

'÷': expr \longrightarrow expr expr

'+': expr \longrightarrow expr expr

float: expr \longrightarrow expr

id: expr \longrightarrow expr

real_const: expr \longrightarrow \epsilon
```

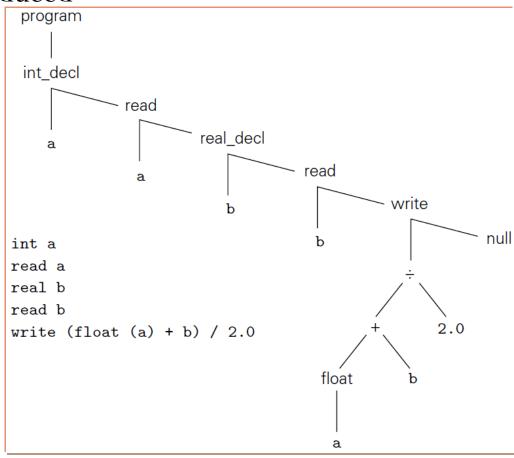

### Decorating a Syntax Tree

 Sample of complete tree grammar representing structure of the syntax tree and use of a symbol table

```
id: expr \longrightarrow \epsilon

    if ⟨id.name, A⟩ ∈ expr.symtab

                                                          -- for some type A
                expr.errors := null
                expr.type := A
                expr.errors := [id.name "undefined at" id.location]
                expr.type := error
int\_const : expr \longrightarrow \epsilon
      expr.type := int
real\_const : expr \longrightarrow \epsilon
      > expr.type := real
'+' : expr1 --- expr2 expr3
       expr<sub>2</sub>.symtab := expr<sub>1</sub>.symtab
       expr<sub>3</sub>.symtab := expr<sub>1</sub>.symtab
      check_types(expr1, expr2, expr3)
'-' : expr1 --- expr2 expr3
       expr<sub>2</sub>.symtab := expr<sub>1</sub>.symtab
      expr<sub>3</sub>.symtab := expr<sub>1</sub>.symtab
      'x' : expr1 - expr2 expr3
      expr<sub>2</sub>.symtab := expr<sub>1</sub>.symtab
      expr<sub>3</sub>.symtab := expr<sub>1</sub>.symtab
      check_types(expr1, expr2, expr3)
'÷' : expr1 --- expr2 expr3
      expr<sub>2</sub>.symtab := expr<sub>1</sub>.symtab
      expr3.symtab := expr1.symtab
      check_types(expr1, expr2, expr3)
float: expr_1 \longrightarrow expr_2
      expr<sub>2</sub>.symtab := expr<sub>1</sub>.symtab
      convert_type(expr2, expr1, int, real, "float of non-int")
trunc: expr_1 \longrightarrow expr_2
      expr<sub>2</sub>.symtab := expr<sub>1</sub>.symtab
      convert_type(expr2, expr1, real, int, "trunc of non-real")
```